## **COMPUTER SCIENCE**

Computer is the most revolutionary invention of the modern age. Today computer have become mandatory in every walk of life. The Himachal Board has taken a step towards Computer Science sensitivity. It has included introductory Computer Science as an Elective Subject at the secondary level. This subject offers scope for computer learning. It also facilitates developing a generation of knowledge workers.

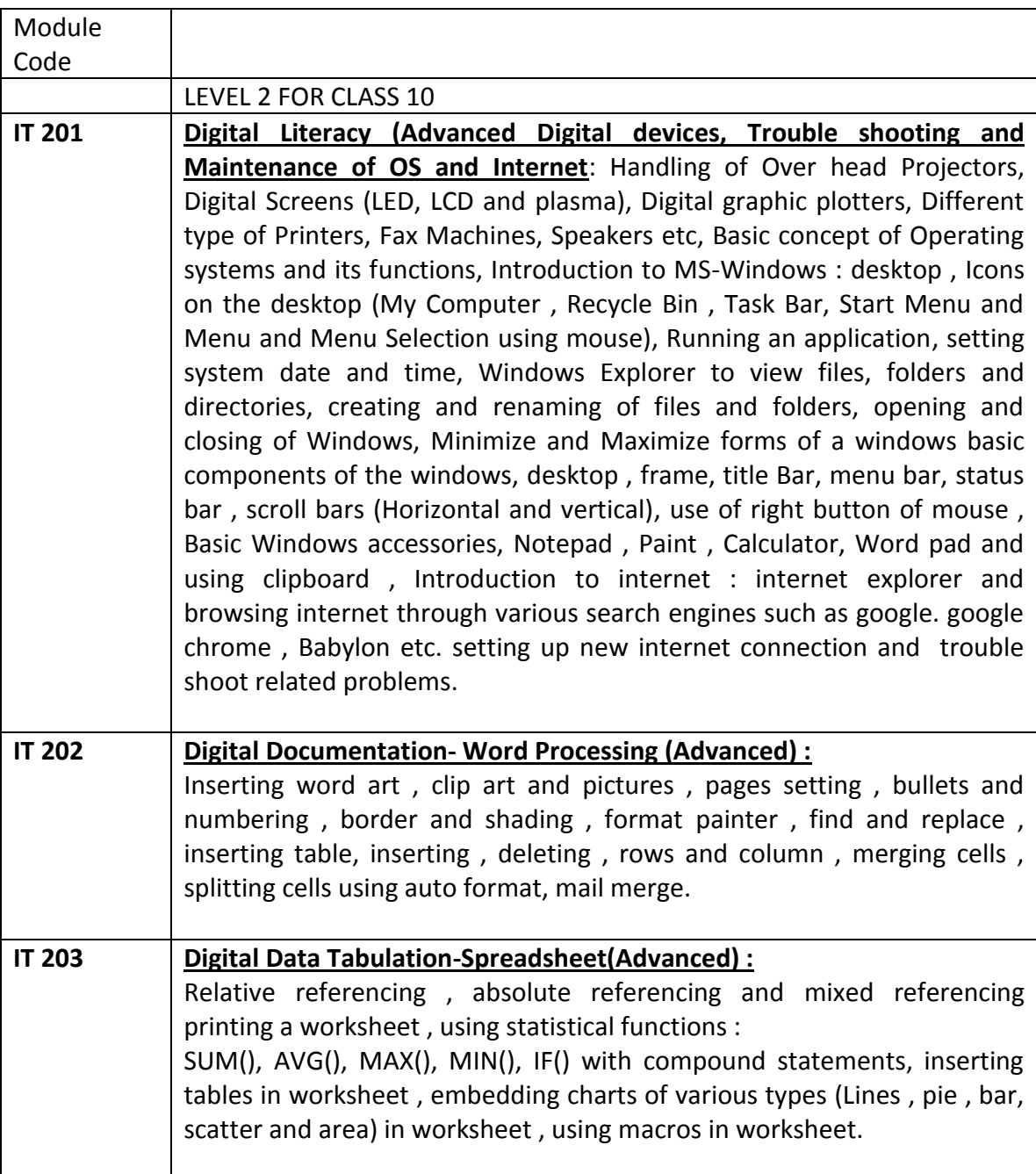

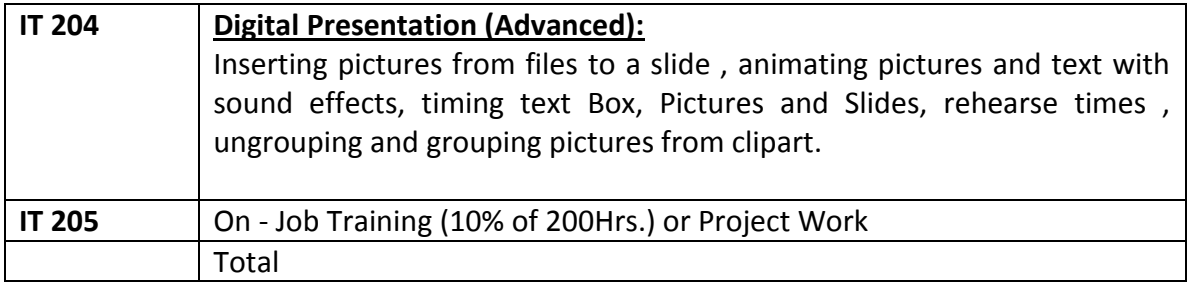

## **Distribution of Marks 10th class**

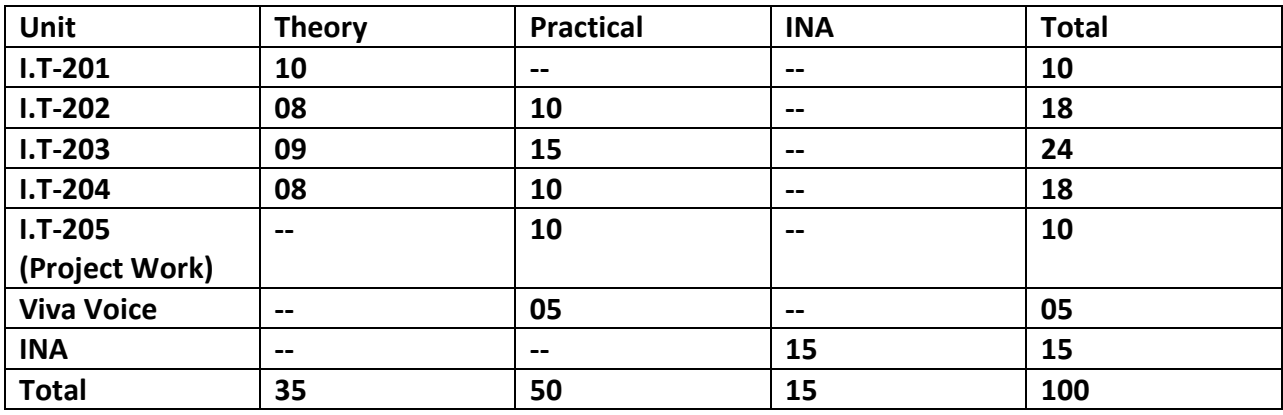

## **Distribution of Time/Periods for 10th class**

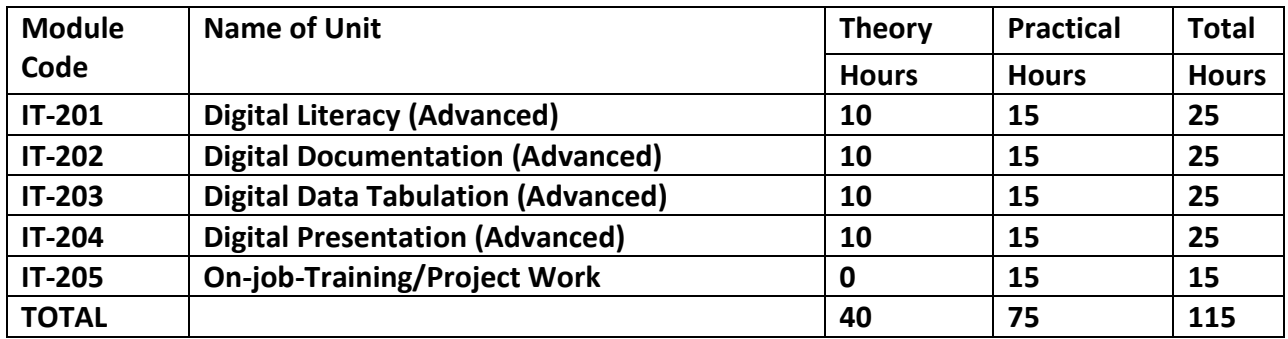